# **Application Performance Index – Apdex Final Technical Specification**

Peter Sevcik, NetForecast, Inc. Published by the Apdex Alliance September 22, 2005

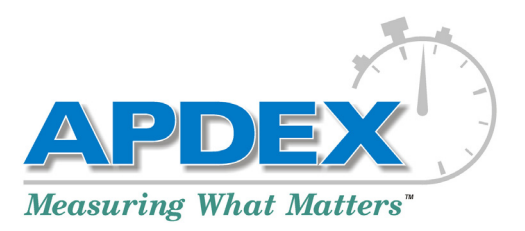

# **1. Introduction**

The Apdex Alliance is a group of companies collaborating to promote an application performance metric called Application Performance Index (Apdex). Apdex is a numerical measure of user satisfaction with the performance of enterprise applications, intended to reflect the effectiveness of IT investments in contributing to business objectives. The Apdex metric may be used by any organization seeking insight into their IT investments. This specification defines Apdex, which is a method for calculating and reporting a metric of transactional application response time in the form of an index with a value of 0 to 1.

#### **1.1 Status of This Document**

This specification document is the cornerstone of the Apdex Alliance. It was developed and ratified by the current Alliance member companies through a consensus process. The voting members of the Apdex Alliance at the time that this document was formally adopted are:

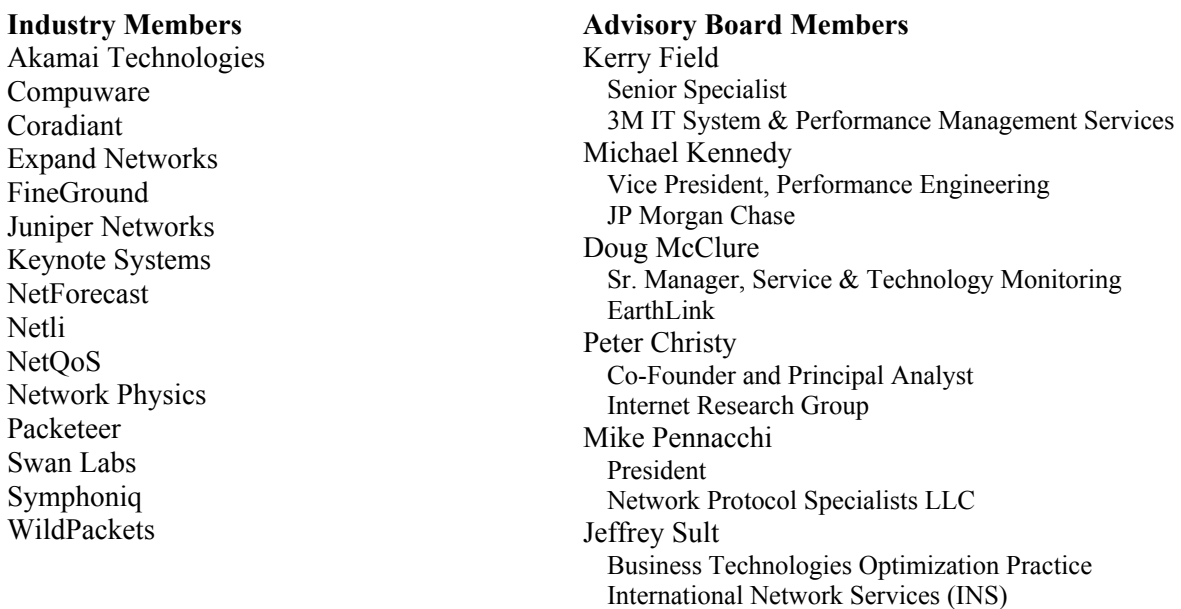

Members of the Alliance have made a commitment to implement tools or services that adhere to this specification. The Alliance is also committed to supporting an ongoing process of inquiry into the relationship between application responsiveness and user satisfaction. This specification may be updated over time based upon feedback from practical experience with Apdex, or to reflect new insights into application performance and its impact on business.

# **1.2 Relationship of this Document to Other Documents**

The Apdex Alliance plans to develop and maintain additional documents and educational material to help enterprises understand the Apdex metric and put it to productive use within their organizations. The Apdex Technical Guide will provide detailed information on defining Apdex parameters within an enterprise. Most recent information about the Alliance and Apdex documents will be made available at the Alliance web site at www.apdex.org.

#### **2. Index Overview**

There are many aspects of performance relating to the delivery and management of information technology. One critical performance factor is the responsiveness of the human-computer interface from the perspective of the human user. This responsiveness is a core quality of a transactional application. The speed by which an application reacts to the needs of the user directly affects the user's productivity and satisfaction with the application experience. It is a critical metric of application performance that has direct implications for business revenue, customer retention, and user productivity.

Therefore, measuring and tracking application response time is important to an enterprise that values the opinion and productivity of its users' experiences. However, measuring is a necessary but insufficient step in proper management of the user experience. Meaningful reporting of the measurements is equally important. The Application Performance Index ("Apdex") defines a methodology for reporting the responsiveness of human-application transactions, in terms of its effect on user productivity.

#### **2.1 Index Objectives**

The fundamental objective of Apdex is to simplify the reporting of application response time measurements by making it possible to represent any such measurement using a common metric. Response time data can describe a wide range of targets, and its magnitude can vary widely. The index is designed to normalize for this variability of time (wide range of seconds) and measurement requirements (many distinct targets), producing a single metric that always has the same meaning. The goals of this metric are:

- To provide a useful summary of an application's responsiveness
- To make it easy to understand the significance of values produced by the index
- To work for all transactional applications
- To operate within a fixed rage (0-to1) and be unit-neutral
- To indicate application performance directly so that 0 is the worst performance and 1 is the best performance
- To operate in such a way that specific values of the index  $(e.g., 0.5)$  report the same user experience across any application, user group, or enterprise
- To operate in such a way that equivalent user experiences observed by different measurement and reporting tools will report the same value

The purpose of this document is to provide a standard by which many vendors of measurement and reporting tools can achieve these seven objectives.

#### **2.2 Terms in This Document**

This document makes a clear distinction between the user of an application that is being measured and the user of the tool that is performing the measurement and generating index values. The latter is called the technician. Other unique terms are defined in the glossary at the end of this document.

#### **2.3 User-Application Interaction Model**

In order for the index to properly report on users' perceptions of application responsiveness, the measurements that are used as input must measure the actual time that a user is waiting for the application to respond. Transactional applications are characterized by a query-response interaction process. A user types, clicks, or makes some entry followed by a period of time when the system (network, computers, databases, etc.) processes the entry and generates a response. This period is typically called "user wait time." The critical factor regarding the duration of this time is that the user is typically incapable – even prevented from – proceeding with the application until the response is delivered. The user will then read, react, or in some way process the response that will then lead him or her to make the next entry. This period of time where the system is waiting for the user to make the next entry is typically called "user think time." This enter-wait-think cycle repeats many times during the user's session with the application.

The user's perception of the application's responsiveness or speed is formed by an accumulated number of views regarding the lengths of wait times or response times. There are many components of a client-server interaction that make up response time. Transactional applications have complex behaviors that operate at many levels. It is important to deconstruct the layers of interaction within the taxonomy described in Table 1. For purposes of clarity the table shows examples for HTTP and HTML (web-based) applications. Transactional applications based upon other protocols or proprietary schema follow the same taxonomy and may therefore be measured and reported by tools using Apdex.

Within the above taxonomy, the layer where the human user is most aware of the responsiveness or speed of the application delivery system is the Task. Specifically, the application response time is the task wait time. Therefore, application response time is herein defined as the elapsed time from when a user completes a task entry to when the system responds with all the information needed in order for the user to proceed to the next task.

Apdex is a context-based reporting and analysis method. This specification defines the method for reporting Apdex based upon Tasks. The Apdex Alliance may expand the scope of the Apdex method to other layers of the above transactional taxonomy. Specifically, there may be an Apdex for an application process. However, such a method will require its own context setting that would be described in a separate specification document.

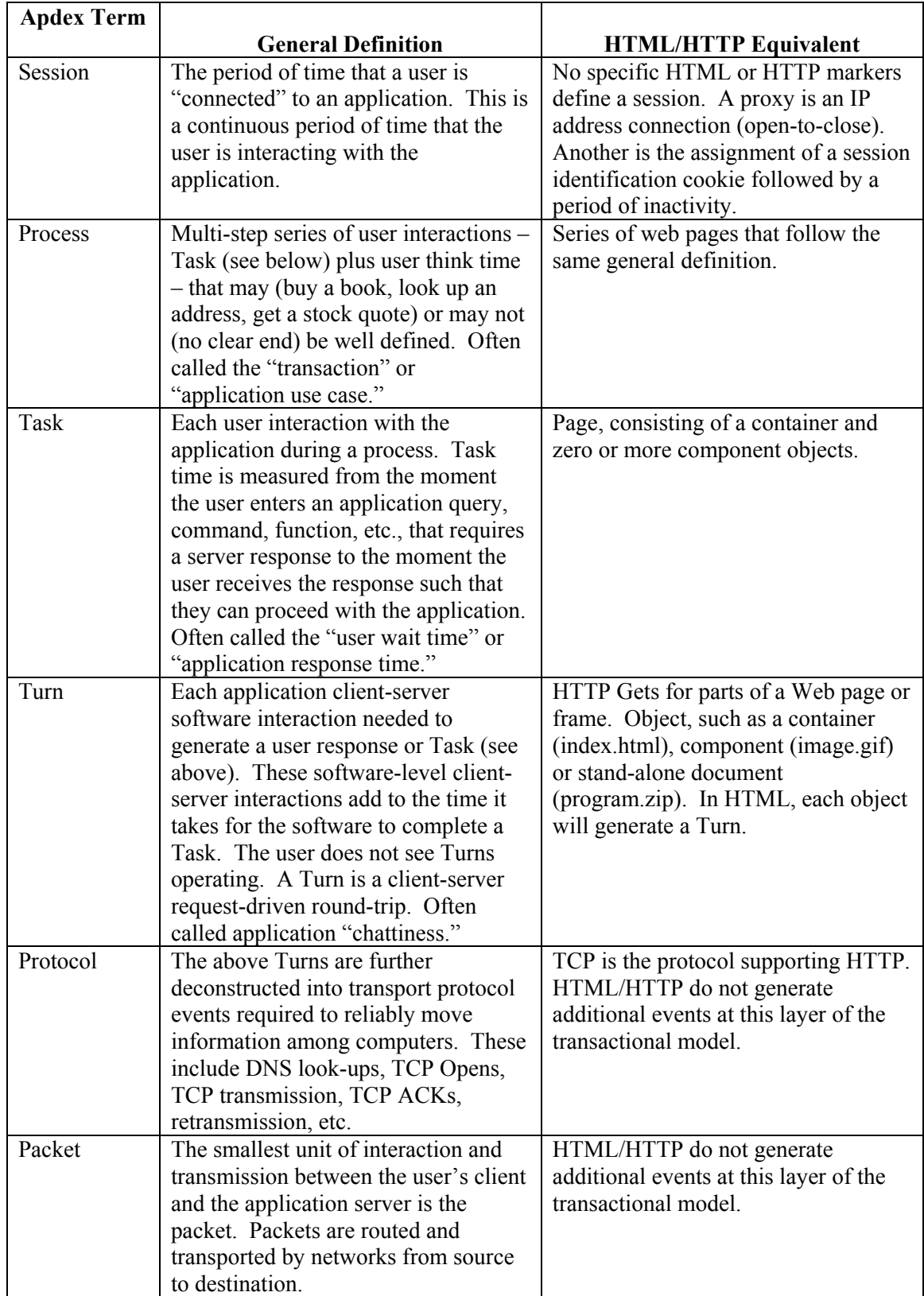

# **Table 1 – Taxonomy of Transactional Computer Applications**

# **2.4 How Users Interpret Task Response Time**

Users have a finite set of reactions or views by which they characterize application response time. Each such group of time durations is called a performance zone. Performance zones are defined by two thresholds – times where the zone begins and ends. Apdex defines three such performance zones:

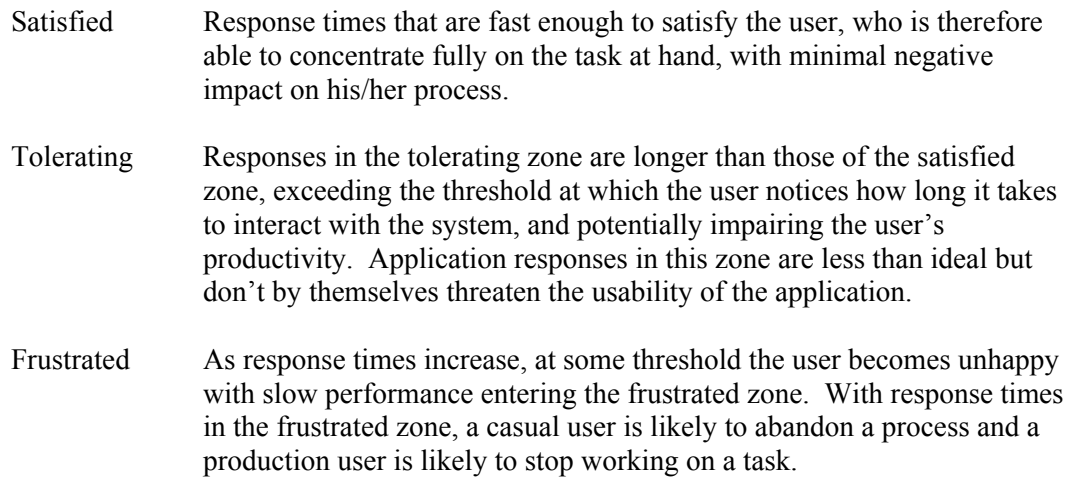

The three zones are defined by two thresholds: T and F, in seconds, as follows.

Satisfied Zone = zero to T. Tolerating Zone  $=$  T to F. Frustrated Zone  $=$  F to infinity.

The value of F is four times the value T. For example, if users perceive response time as tolerable beginning at 4 seconds then they will be frustrated at greater than 16 seconds. The research that supports this model is described in Reference 1. Further background information is available in References 2-4.

# **2.5 How the Index Works**

The Apdex method converts response time (seconds) into an index (unitless) by counting the number of samples in each performance zone relative to all samples. The result is a ratio that is therefore within the range of 0-to-1. An index of zero means that all of the samples were within the frustrated zone. An index of 1 means that all of the samples were within the satisfied zone. An index that is greater than zero and less than one means that the samples were from a mix of the performance zones. The higher the index value, the more satisfied the user population was for that group of application performance response samples.

# **3. Apdex Calculation Inputs**

A wide variety of tools and methods may be used to gather the necessary information for an Apdex calculation and report. The following are the minimal requirements for such a tool.

Each tool vendor may add features and capabilities above these minimal requirements.

# **3.1 Response Time Measurements**

Tool vendors must identify which applications their tool is capable of interpreting at the task level. For example, having the ability to mark the start and end of a Web page by interpreting the HTTP and HTML protocols is sufficient for Web-based applications. The tool must clearly identify the application by protocol (e.g., HTTP/HTML), or by software maker and product name (e.g., Microsoft Exchange), that it is capable of properly interpreting tasks and measuring response times.

Implementation of the Task measurement will vary. However, Task measurements must be a reasonable approximation of response time measurements that could be performed by the user with a stopwatch.

Implementations of Apdex-based Task reporting may vary, provided that individual Task measurements are assigned to a performance zone that is factored into an Apdex calculation and reported as further defined in this specification.

# **3.2 Defining a Report Group**

The report group is a specified set of individual measurement samples that will form the foundation for an Apdex calculation. A report group's set of measurement samples may be unique or may have overlapping measurement samples with other report groups. Report groups can be defined in many ways, but the following are required:

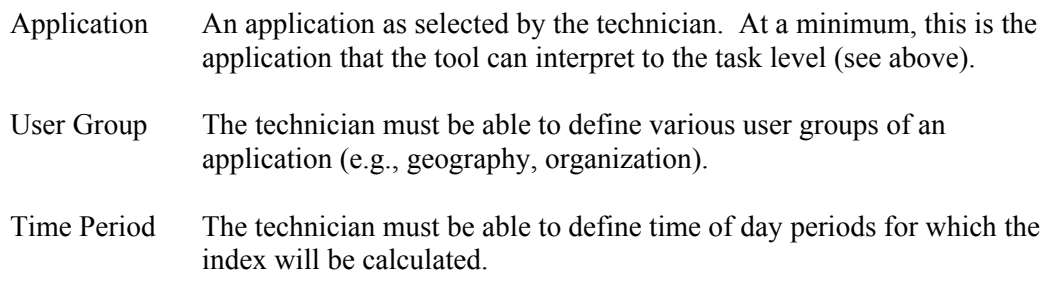

The report group is one of the fundamental controls available to a technician. The report group may be defined as broadly as all of the samples for an application, or as narrowly as a single sample. Single samples are useful for diagnostic purposes.

# **3.3 Threshold Settings**

The technician (operator of the tool) must be able to set the target threshold, T (satisfiedtolerating boundary) and no other Apdex threshold for each application. This threshold is a positive decimal value in seconds, having no more than two significant digits of granularity. This means that the following types of values are permitted:

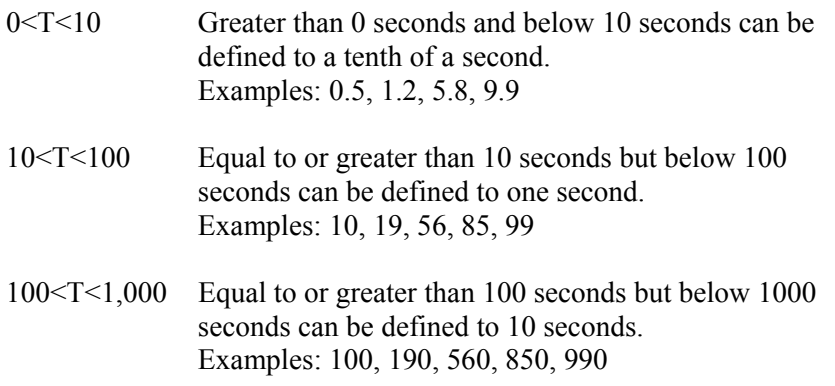

T>1,000 Values equal to or greater than 1,000 seconds follow the same two significant digits restriction.

The threshold must be consistent for all samples of a report group.

All tools will ship with a default setting of T that will be selected by the tool vendor. The default enables the tool to begin supplying information with minimal set-up by the technician. It is recommended that the default target threshold value, T, be set to 4 seconds. Technicians have the ability to change this default setting as defined above.

#### **3.4 Number of Measurement Samples**

There must be at least one sample in the report group in order to calculate an Apdex value. Single sample Apdex results are permitted but discouraged. The primary reason to have a small sample size is to cover low traffic periods or provide data for diagnostic reasons. These are not considered good indicators of application performance.

The minimum sample size for normal reporting of the index is 100 samples within a report group. Special handling is required for smaller report groups; Section 5.2 specifies the method for reporting an Apdex result for a report group of fewer than 100 samples.

#### **4. Calculating the Index**

The Apdex does not entail new measurements – rather it is a new way to represent existing measurements, calculated by counting the measurement samples in each of the performance zones.

#### **4.1 The Apdex Formula**

The Apdex is calculated for each report group using the following equation:

Given,

 A report group that defines a set of measurement samples, and a target threshold T (seconds) between the satisfied-tolerating zones of performance

Where,

 F defines the threshold between the tolerating-frustrated zones of performance, and  $F = 4T$ 

Such that,

 There are counts of response time measurement samples within the above defined performance zones of:

Satisfied count = number of satisfied response time samples,

Tolerating count = number of tolerating response time samples,

Total samples = number of all samples in the report group

Then,

| $Apdex_T = \frac{Satisfied count + \frac{Tolerating count}{2}}{Total samples}$ |
|--------------------------------------------------------------------------------|
|--------------------------------------------------------------------------------|

Note that measurements in the frustrated zone are counted in the number of total user samples in the denominator. To achieve the optimal Apdex value of 1.00, all users must experience

satisfactory performance. If some users see tolerating or frustrating performance, then the index rapidly dips below 1.00. For example, if 80% of users are satisfied and 10% are tolerating, while the remaining 10% are frustrated, the index is 0.85.

#### **4.2 Dealing with Exceptions**

User aborts are factored into the above equation. A user abort occurs when a user enters a new inquiry before the system responds with the original inquiry. A user-generated abort stops the timing of the Task. Therefore, user aborts can fall into any of the satisfied, tolerating, frustrated zones. If a tool can detect a clear server-generated abort, then it is handled differently. Server aborts (e.g., TCP closes within a Task) are counted as a frustrated sample regardless of the Task time measurement.

Some tools may have the optional capability to interpret the application to a greater level of detail than the minimal task boundary. For example, they may be able to detect user relevant information at the layer of the application logic. If the tool can detect task errors, then these application errors (e.g. Web page 404 replies) are counted as frustrated samples.

#### **5. Reporting the Index**

The index is a decimal value between 0 and 1. The Apdex representation on all reports (screen, print, or otherwise) must adhere to the following rules.

#### **5.1 Displaying the Apdex Value**

The index always starts with a 0, followed by a decimal point, followed by the fractional value for the calculation to two decimals, and the value of T is clearly associated with the index presentation as defined below. There is a special case of the value 1.00 that starts with the digit of 1. A 1.00 is presented when the formula produces a result that can be rounded arithmetically to 1.00 (results equal to or greater than 0.995 round to 1.00).

Apdex may not be reported in granularity smaller than one one-hundredth. Decimal values of 3 or more digits are not permitted.

Tools in a computer screen or in printed reports always identify it as an Apdex value. When there are many values of the index presented in tabular form representing many reporting groups, then the Apdex label should appear with the appropriate column or row.

All Apdex values are calculated with a particular target threshold, T. The value of T must be clearly displayed in association with the Apdex score. Furthermore, in order to facilitate exporting Apdex values from a tool and then importing them to other analysis tools, all tools must support at least one uniform output as shown below.

#### *Uniform Output (Mandatory)*

The tool shall display, print, and export to an ASCII file each Apdex value with the following fixed format.

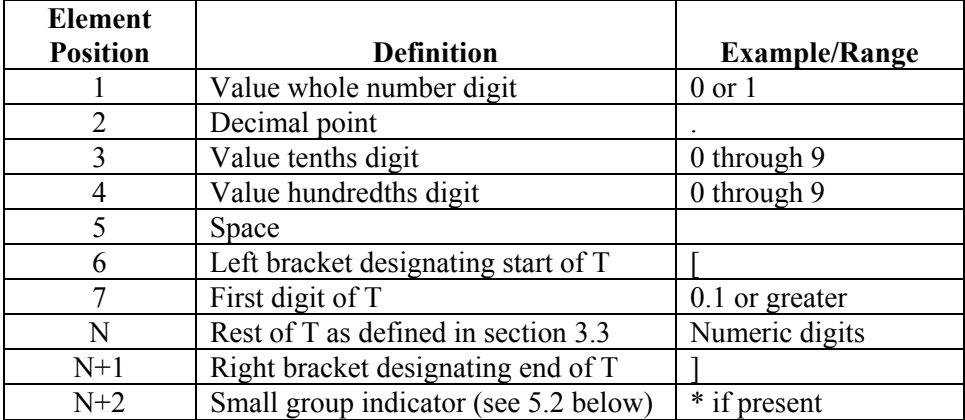

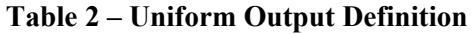

Examples of the uniform output are: 0.85 [5.5], 1.00 [8.0]\*, 0.90 [4.0], and 0.77 [450].

#### *Subscripted Output (Optional)*

Tools may display Apdex values with a T shown as a mathematical subscript. For example, an Apdex value of 0.75 that is based upon a T of 4 seconds is shown as  $0.75<sub>4</sub>$ .

When T has a decimal component, as defined in section 3.3, then the exact value of T must be shown (example:  $0.75<sub>4.5</sub>$ ). In order to make the index easy to read, tools may drop the decimal portion of T if it is zero (example:  $0.75_{40}$  becomes  $0.75_{4}$ ).

# **5.2 Indicating Sample Size**

Apdex values are calculated based upon a set of measurements (samples) in the report group. If there are a small number of samples, the tool must still present a result. However, a result for such a small report group must be clearly marked. A small report group is defined as any number of samples between 0 and 99. Apdex tools will clearly indicate that the result is based upon one of the following scenarios:

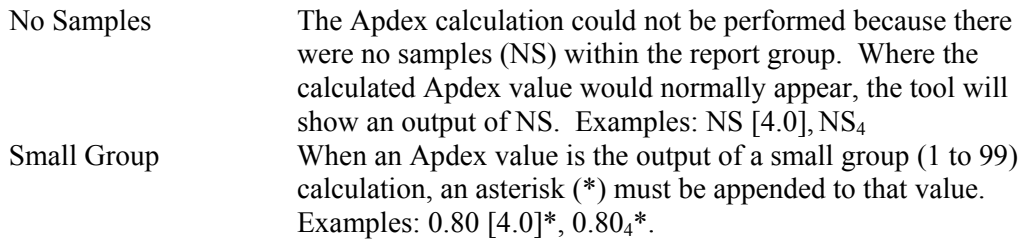

#### **5.3 When T is a General Case**

General Apdex value discussions that reflect any target of T are written with "T" as shown in the following examples.

Uniform Output: "Everyone should understand that 0.90 [T] is a better value than 0.80 [T]."

Subscripted Output: "Everyone should understand that  $0.90<sub>T</sub>$  is a better value than  $0.80<sub>T</sub>$ ."

# **5.4 Additional Reporting Rules**

Some tool vendors may wish to add graphical aids to report the Apdex value. This is an optional feature, but, if implemented, it must follow these guidelines. Two forms of alternative representations are permitted: the rating (a word), and a color indication. The following table shows the fixed set of alternative modes of representing the Apdex. The table shows examples where the target threshold (T) is 4 seconds. The color of the patch can be determined by the vendor in line with their existing product set, however a legend must clearly indicate which color represents each Apdex rating.

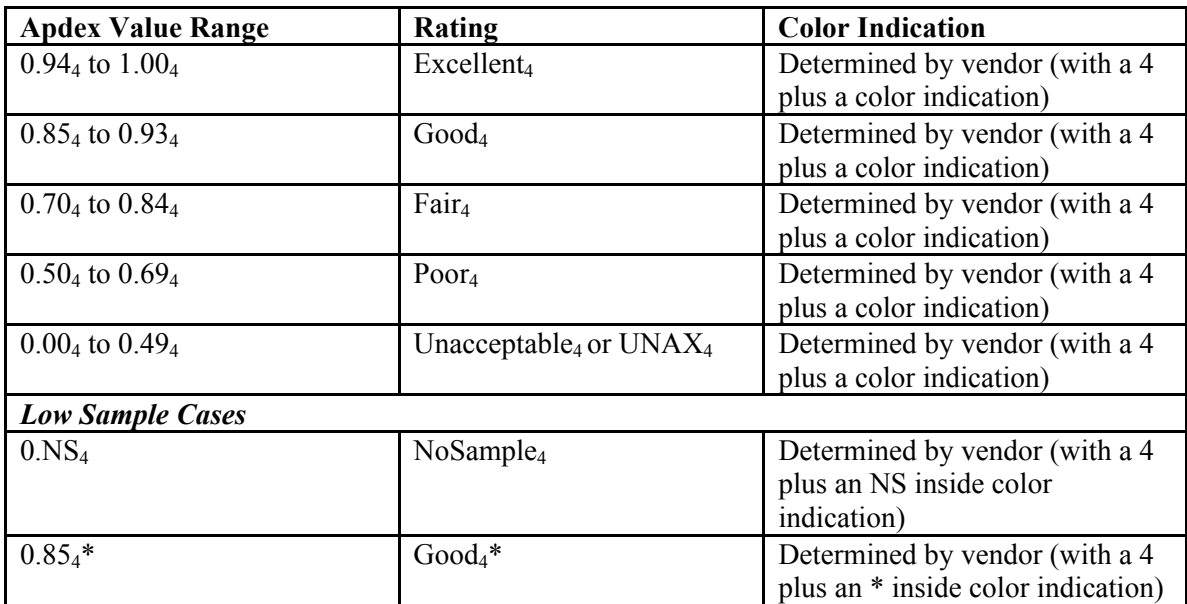

#### **Table 3 – Apdex Qualitative Reporting Rules**  (Examples where T=4)

#### **6. References**

- 1 "Defining The Application Performance Index," by Peter Sevcik, *Business Communications Review*, March 2005. This is a comprehensive overview of Apdex and the formation of the Apdex Alliance.
- 2 "Understanding How Users View Application Performance," by Peter Sevcik, *Business Communications Review*, July 2002. Describes the three zones of performance.
- 3 "This Is Your Father's Performance After All!," by Peter Christy, published in *Business Communications Review*, November 2002. This is a rebuttal from Peter Christy on reference 2.
- 4 "How Fast is Fast Enough?," by Peter Sevcik, *Business Communications Review*, March 2003. This article continues the discussion in references 2 and 3 above of user perception of application response time.

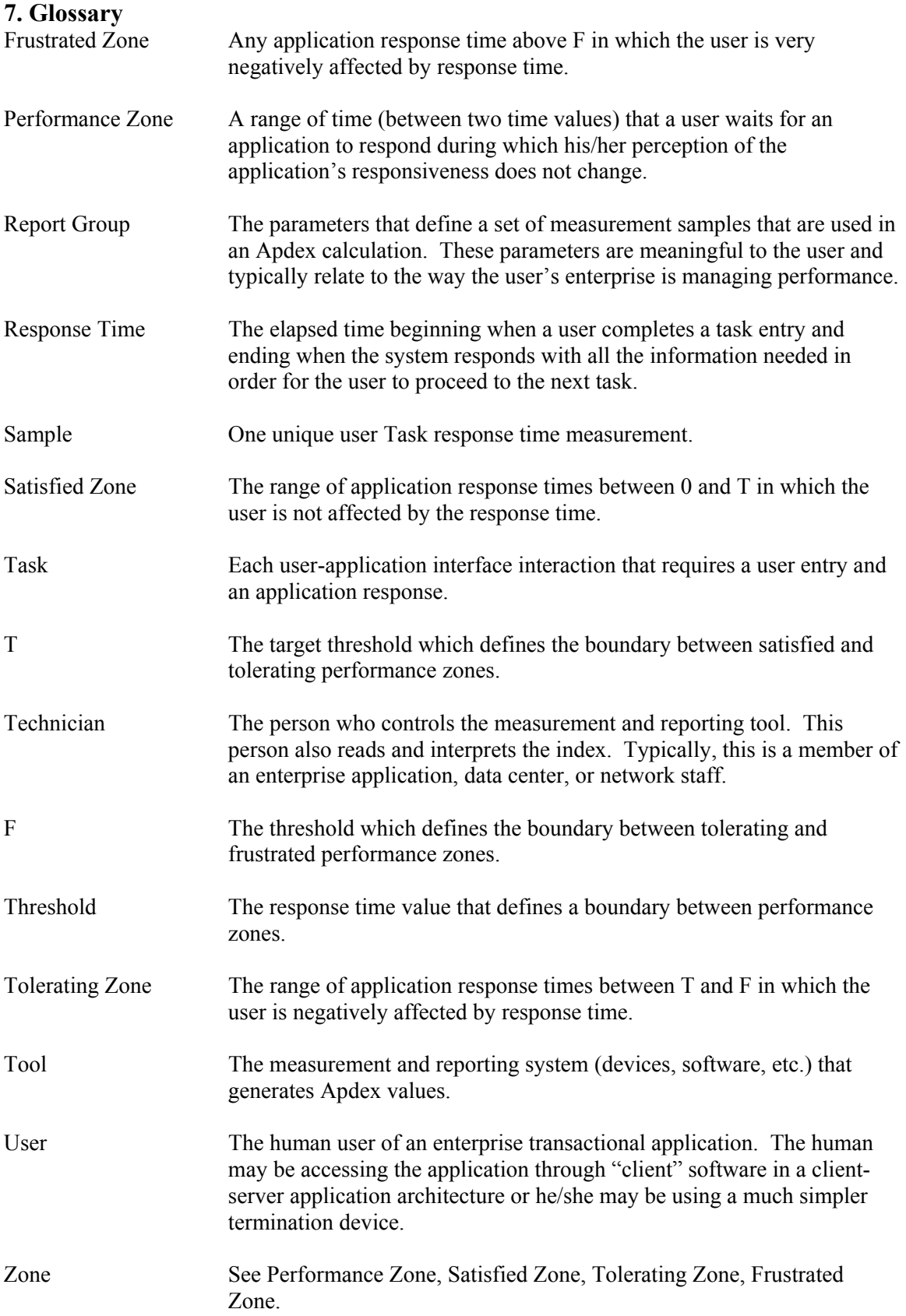